Управление образования администрации Копейского городского округа Муниципальное учреждение дополнительного образования «Дворец творчества детей и молодежи» Копейского городского округа

ДОКУМЕНТ ПОДПИСАН

кат: 47 ef 44 9b b1 34 98 41 83 16 95 06 b6 05 8f ба

Владелец: Сапожникова Татьяна Викторов<br>Действителен: с 25.10.2023 по 17.01.2025

**Сертифі** 

РАССМОТРЕНО на заседании Методического совета МУДО ДТДиМ Копейского городского округа Протокол № 1 от 15.08.2023 г.

УТВЕРЖДЕНО: приказом директора МУДО ДТДиМ Копейского городского округа Т.В.Сапожниковой ЭЛЕКТРОННОЙ ПОДПИСЬЮ № 341 от 15.08.2023 г. .<br>СВЕДЕНИЯ О СЕРТИФИКАТЕ ЭЛЕКТРОННОЙ ПОДПИСИ

# **ДОПОЛНИТЕЛЬНАЯ ОБЩЕОБРАЗОВАТЕЛЬНАЯ ОБЩЕРАЗВИВАЮЩАЯ ПРОГРАММА «Мир компьютерной графики»**

Техническая направленность Возраст обучающихся 10-14 лет Срок реализации 1 год

Составитель:

**Николаус Анна Александровна,**

*педагог дополнительного образования*

Копейск 2023

### **Раздел 1. Комплекс основных характеристик программы**

#### **1.1. Пояснительная записка**

Разработка дополнительной общеобразовательной общеразвивающей программы **«**Мир компьютерной графики» осуществлялась в соответствии с нормативно-правовыми документами:

Федеральный Закон от 29.12.2012г. № 273-ФЗ «Об образовании в Российской Федерации» (ред. от 31.07.2020);

Концепция развития дополнительного образования детей (Распоряжение Правительства РФ от 31.03.2022 N 678-р);

Стратегия развития воспитания в РФ на период до 2025 года (распоряжение Правительства РФ от 29 мая 2015 г. № 996-р);

Паспорт федерального проекта "Успех каждого ребенка" (утвержден на заседании проектного комитета по национальному проекту "Образование" 07 декабря 2018 г., протокол № 3);

Приказ Министерства просвещения Российской Федерации от 27.07.2022 г. № 629 «Об утверждении Порядка организации и осуществления образовательной деятельности по дополнительным общеобразовательным программам» (вступил в силу 01.03.2023);

Приказ Министерства просвещения Российской Федерации от 03.09.2019 № 467 «Об утверждении Целевой модели развития региональных систем дополнительного образования детей»;

Приказ Министерства образования и науки Российской Федерации от 23.08.2017 г. № 816 «Об утверждении Порядка применения организациями, осуществляющими образовательную деятельность, электронного обучения, дистанционных образовательных технологий при реализации образовательных программ»;

Приказ Министерства труда и социальной защиты Российской Федерации от 05.05.2018 № 298 "Об утверждении профессионального стандарта "Педагог дополнительного образования детей и взрослых";

Приказ Министерства просвещения Российской Федерации от 13.03.2019 № 114 «Об утверждении показателей, характеризующих общие критерии оценки качества условий осуществления образовательной деятельности организациями, осуществляющими образовательную деятельность по основным общеобразовательным программам, образовательным программам среднего профессионального образования, основным программам профессионального обучения, дополнительным общеобразовательным программам»;

Методические рекомендации по проектированию дополнительных общеразвивающих программ (включая разноуровневые программы) (Письмо Министерства образования и науки РФ от 18.11.2015 № 09-3242);

Методические рекомендации по реализации адаптированных дополнительных общеобразовательных программ, способствующих социально-психологической реабилитации, профессиональному

2

самоопределению детей с ограниченными возможностями здоровья, включая детей-инвалидов, с учетом их особых образовательных потребностей. (Письмо Министерства образования и науки РФ № ВК-641/09 от 26.03.2016);

Постановление Главного государственного санитарного врача РФ от 28.09.2020 N 28 "Об утверждении санитарных правил СП 2.4.3648-20 "Санитарно-эпидемиологические требования к организациям воспитания и обучения, отдыха и оздоровления детей и молодежи";

Постановление Главного государственного санитарного врача РФ от 28.01.2021 № 2 «Об утверждении санитарных правил и норм СанПиН 1.2.368521 «Гигиенические нормативы и требования к обеспечению безопасности и (или) безвредности для человека факторов среды обитания»;

Устав Муниципального учреждения дополнительного образования «Дворец творчества детей и молодежи» Копейского городского округа (Постановление администрации Копейского городского округа Челябинской области от 07.04.2020 №699-п);

Положение о порядке разработки и утверждения дополнительных общеобразовательных общеразвивающих программам в Муниципальном учреждении дополнительного образования «Дворец творчества детей и молодежи» Копейского городского округа (утв. приказом директора МУДО ДТДиМ от 06.04.2023 №185).

#### **Направленность программы**

Программа «Мир компьютерной графики» относится к программам технической направленности и предназначена для обучающихся которые желают познакомиться и получить знания о компьютерной графике, эффективной и качественной работе на графическом планшете, изучения разновидностей дизайн. Обучающиеся постигают дизайнерское искусство, тем самым раскрывая не только свой внутренний мир и творческий потенциал, но и получают доступ к информации около профессиональных знаний. Программа ориентирована на изучение графических компьютерных программ растровой и векторной графики GIMP, Krita, Paint.NET в рамках их широкого использования, а также специальных профессиональных возможностей.

**Актуальностью** данной программы заключается в необходимости знаний подобного свойства для человека современного компьютеризированного мира и времени цифровых технологий. Учащиеся приобретают необходимые навыки, как для простой обработки фотографии, так и создания собственных эмблем, плакатов, анимированных рисунков. Кроме того, они познают изнутри труд художника – графика, что им помогает определиться с профессиональной сферой деятельности на будущее.

Инновационность программы состоит в использовании графических пакетов, которые используют в профессиональном мире дизайна, а также в полиграфии и студиях веб-дизайна. Занятия пригодятся обучающимся для выбора будущей профессии, что подчёркивает практику ориентированности программы «Компьютерная графика». Также занятия помогут обучающимся раскрыть особенности профессии дизайнера в будущем.

**Отличительные особенности** данной программы от уже существующих в том, что она дает понимание компьютерной графики как вида искусства, учит совмещать возможности растровой и векторной информации. Открывает возможности при минимальном количестве учебного времени не только изучить основные инструменты работы, но и увидеть, как их можно использовать для решения разнообразных задач, максимально реализовав именно творческие способности.

#### **Адресат программы**

Программа адресована детям от 10 до 14 лет, проявляющих интерес к компьютерной графике. В процессе реализации программы учитываются возрастные особенности детей.

#### **Возрастные особенности обучающихся**

*Возрастные особенности 10-11 лет.* 

В среднем школьном возрасте определяющую роль играет общение со сверстниками. В этот период ребенок приобретает значительный социальный опыт, начинает постигать себя в качестве личности в системе трудовых, моральных, эстетических общественных отношений. У него возникает намеренное стремление принимать участие в общественно значимой работе, становиться общественно полезным. Социальная активность школьника среднего возраста в основном обращается на усвоение норм, ценностей и способов поведения. Поэтому важность заключается в реализации всех принципов обучения, инициирующих умственную деятельность подростка.

*Возрастные особенности 12-14 лет.* 

По сравнению с учениками начальных классов, подростки демонстрируют колоссальные результаты в области тренировки внимания. После 12-13 лет они сознательно могут подолгу концентрироваться на неинтересном задании, удерживая внимание, сохраняя его интенсивность. Чем больше интересует подростка материал, тем проще ему будет продолжать оставаться внимательным. Внимание в подростковом возрасте является произвольным и может быть полностью организовано и контролируемо самим школьником. Индивидуальные колебания внимания обусловлены психологическими особенностями, а также снижением интереса к учебной деятельности.

Для успешной реализации программы целесообразно объединение обучающихся в учебные группы численностью 12 человек.

**Объем программы:** 72 часа.

Программ рассчитана на 1 год обучения.

**Форма обучения**: очная.

Уровень освоения содержания образования: базовый.

#### **Режим занятий:**

Продолжительность одного академического часа – 45 минут.

Перерыв между учебными занятиями – 15 минут.

Общее количество часов в неделю – 2 часа.

Занятия проводятся 1 раз в неделю по 2 часа.

Изменение режима работы и смещение образовательной нагрузки возможно во время проведения мероприятий.

#### **1.2. Цель и задачи программы**

**Цель программы**: создание условий для формирования информационной культуры, развития творческих и интеллектуальных способностей учащихся средствами компьютерной графики.

#### **Задачи программы:**

#### **Предметные:**

- Дать обучающимся знания основ компьютерной графики на примере работы с программами GIMP, Krita, Paint.NET;
- Дать базовые знания о персональном компьютере, сформировать навыки свободного ориентирования в графической среде операционной системы;
- Обучить возможностям создания собственных изображений, используя базовый набор инструментов графических программ, а также средствам обработки готовых рисунков с целью воплощения новых творческих задач;
- Рассмотреть возможности работы с текстом и фотографиями (преобразование, подбор к изображению, спецэффекты, создание логотипа и т.д.);
- Обучить возможностям создания собственных изображений, на основе знания законов и средств композиции;
- Закрепить знания по цветоведению и колористке, используя возможности работы с цветом средствами графических редакторов;
- Освоить навыки и приемы работы с графическим планшетом;
- Рассмотреть возможности анимирования изображений.

#### **Метапредметные:**

- Развивать наглядно-образное, образное и пространственное мышления при работе с бесплатным редактором изображений GIMP, Krita, Paint.NET;
- Развивать умение применять в художественно-творческой деятельности основы графической грамоты;
- Развивать умение осуществлять совместную информационную деятельность, в частности, при выполнении учебных проектов;
- Развивать умение соотносить свои действия с планируемыми результатами, осуществлять контроль своей деятельности в процессе

достижения результата, определять способы действий в рамках предложенных условий и требований, корректировать свои действия в соответствии с изменяющейся ситуацией;

- Развить мотивацию личности к познанию;
- Развивать воображение, фантазию, память при выполнении самостоятельных работ творческого характера.

#### **Личностные:**

- Формировать навыки общения друг с другом и умение организованно заниматься в коллективе;
- Воспитывать нравственные качества личности и культуру поведения в обществе;
- Воспитывать бережное отношение к оборудованию и технике.

#### **1.3. Планируемые результаты**

#### **Предметные результаты:**

- Знают основы компьютерной графики на примере работы с программами GIMP, Krita, Paint.NET;
- Имеют базовые знания о персональном компьютере, сформированы навыки свободного ориентирования в графической среде операционной системы;
- Обучены возможностям создания собственных изображений, используя базовый набор инструментов графических программ, а также средствам обработки готовых рисунков с целью воплощения новых творческих задач;
- Имеют представление о возможностях создания собственных изображений, на основе знания законов и средств композиции;
- Освоены навыков и приемов работы с графическим планшетом;
- Имеют представление о возможности анимирования изображений в графическом редакторе.

#### **Метапредметные результаты:**

- Развиты наглядно-образное, образное и пространственное мышление;
- Развито умение осуществлять совместную информационную деятельность, в частности, при выполнении учебных проектов;
- Развито умение соотносить свои действия с планируемыми результатами, осуществлять контроль своей деятельности в процессе

достижения результата, определять способы действий в рамках предложенных условий и требований, корректировать свои действия в соответствии с изменяющейся ситуацией;

- Развито воображение, фантазия, память при выполнении самостоятельных работ творческого характера.

#### **Личностные результаты:**

- Сформировано ответственное отношение к обучению;
- Развита мотивация личности к познанию;
- Сформированы навыки общения друг с другом и умение организованно заниматься в коллективе.

## **1.4. Содержание программы Учебный план 1 год обучения**

## **Предмет – компьютерная графика**

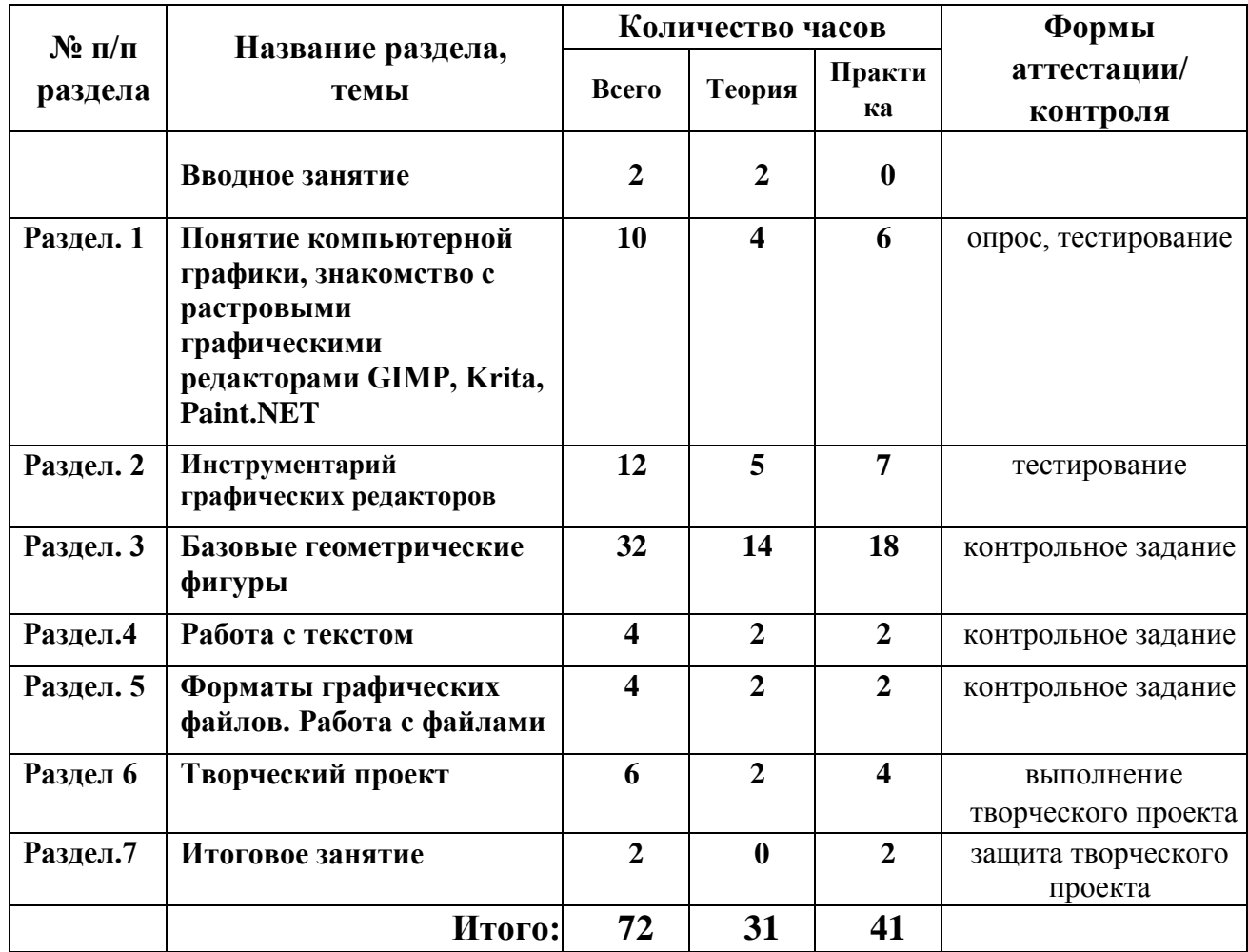

## **Учебно-тематический план 1 год обучения**

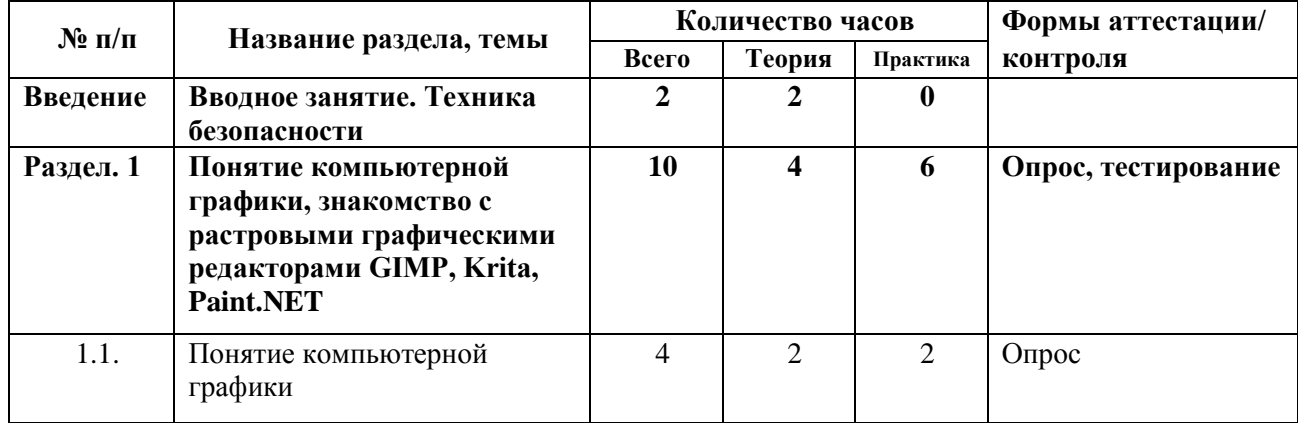

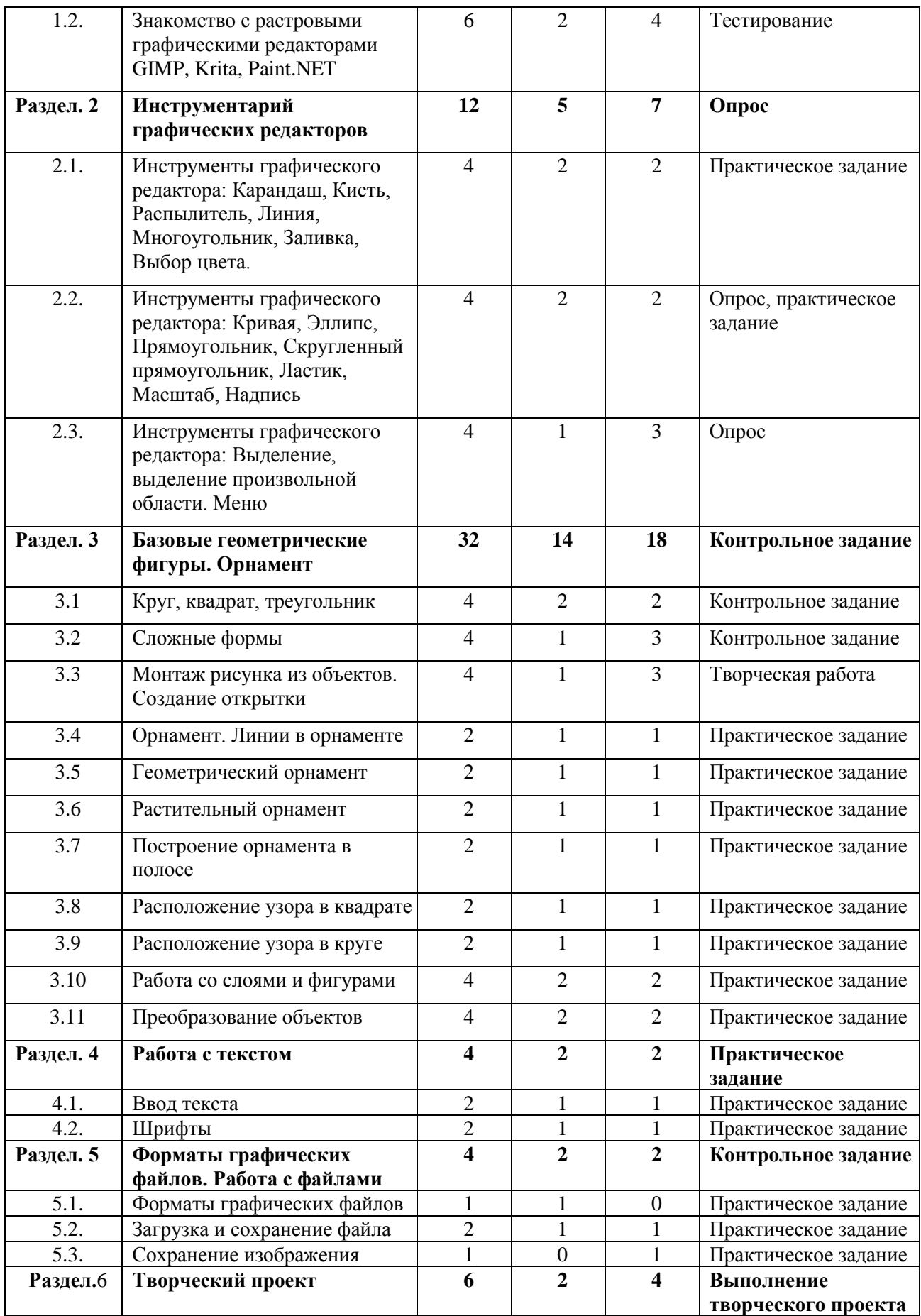

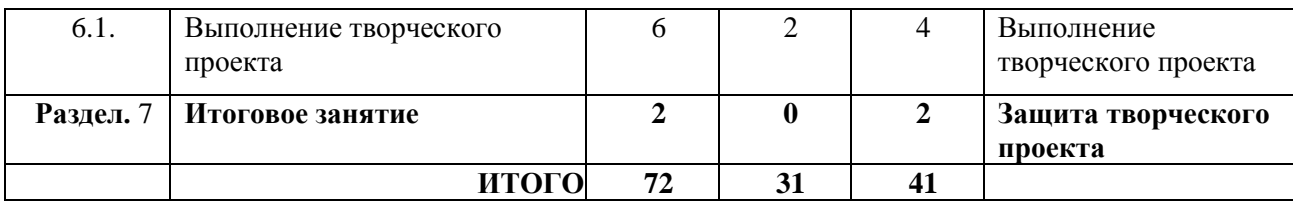

### **Содержание учебного плана**

#### **Вводное занятие. Техника безопасности.**

**Теория (2ч.):** Правила техники безопасности на занятиях. Правила поведения в учебном классе. Организация рабочего места для работы.

#### **Раздел 1. «Понятие компьютерной графики, знакомство с растровыми графическими редакторами GIMP, Krita, Paint.NET»**

### *Тема 1.1. Понятие компьютерной графики (4 часа)*

**Теория (2ч.):** Понятие компьютерной графики. Основы компьютерной графики. Знакомство и правильное обращение с техникой (с компьютером, графическим планшетом).

**Практика (2ч.):** Выполнение практических работ.

### *Тема 1.2. Знакомство с растровыми графическими редакторами GIMP, Krita, Paint.NET (6 часов)*

**Теория (2ч.):** Знакомство с перечнем графических редакторов различной направленности и характеристик GIMP, Krita, Paint.NET.

**Практика (4ч.):** Выполнение практических работ.

## **Раздел 2. Инструментарий графических редакторов (12 часов)**

*Тема 2.1. Инструменты графического редактора: Карандаш, Кисть, Распылитель, Линия, Многоугольник, Заливка, Выбор цвета (4 часа)*

**Теория (2ч.):** Знакомство с инструментами в редакторах. Виды инструментов, их толщина и цвет.

**Практика (2ч.):** Выполнение практических работ (графический редактор по выбору).

### *Тема 2.2. Инструменты графического редактора: Кривая, Эллипс, Прямоугольник, Скругленный прямоугольник, Ластик, Масштаб, Надпись (4 часа)*

**Теория (2ч.):** Виды инструментов, алгоритм рисования, их использование. «Надпись» ввод и редактирование.

**Практика (2ч.):** Построение геометрических фигур.

### *Тема 2.3. Инструменты графического редактора: Выделение, выделение произвольной области. Горизонтальное меню (4 часа)*

**Теория (1ч.):** Виды выделения, перемещение по экрану выделенной области, наклон выделенной области.

**Практика (3ч.):** Выполнение практических работ (графический редактор по выбору).

## **Раздел 3. «Базовые геометрические фигуры. Орнамент»**

## *Тема 3.1. Круг, квадрат, треугольник (4 часа)*

**Теория (2ч.):** Круг, квадрат, треугольник – базовые геометрические фигуры. Способы создания на компьютере.

**Практика (2ч.):** Построение контуров круга в редакторе, распечатка и вырезание. Построение квадратов разного цвета и размера на компьютере, распечатка и вырезание. Построение треугольников из квадратов разного цвета и размера на компьютере, распечатка и вырезание. Создание аппликации (графический редактор по выбору).

## *Тема 3.2. Сложные формы (4 часа)*

**Теория (1ч.):** Способы построения эллипса и ромба.

**Практика (3ч.):** Создание аппликации (графический редактор по выбору).

*Тема 3.3. Монтаж рисунка из объектов. Изготовление открытки (4 часа)* **Теория (1ч.):** Копирование и перемещение частей рисунка. Работа с буфером. Операция отражения, поворота и наклона.

**Практика (3ч.):** Рисование открыток (графический редактор по выбору).

## *Тема 3.4. Орнамент. Линии в орнаменте (2 часа)*

**Теория (1ч.):**Техника рисунка: линия штрих.

**Практика (1ч.):** Составление орнамента из линий (графический редактор по выбору).

## *Тема 3.5. Геометрический орнамент (2 часа)*

**Теория (1ч.):** Знакомство с геометрическим орнаментом.

**Практика (1ч.):** Создание геометрического орнамента с использованием инструменты «овал», многоугольник», «прямоугольник» (графический редактор по выбору).

## *Тема 3.6. Растительный орнамент (2 часа)*

**Теория (1ч.):** Знакомство с элементами и мотивами растительного орнамента в народном искусстве.

**Практика (1ч.):** Создание растительного орнамента с использованием инструменты «овал», многоугольник», «прямоугольник» (графический редактор по выбору).

## *Тема 3.7. Построение орнамента в полосе (2 часа)*

**Практика (1ч.):** Ритм – одно из важнейших художественных средств создания произведения декоративно-прикладного искусства.

**Практика (1ч.):** Построение композиционной схемы орнамента, повторяющихся элементов (графический редактор по выбору).

*Тема 3.8. Расположение узора в квадрате (2 часов)* **Теория (1ч.):** Правила составления узора.

**Практика (1ч.):** Составление узора в квадрате (графический редактор по выбору).

## *Тема 3.9. Расположение узора в круге (2 часов)*

**Теория (1ч.):** Правила составления мозаики.

**Практика (1ч.):** Составление узора в круге (графический редактор по выбору). *Тема 3.10. Работа со слоями и фигурами* **(4 часа)**

**Теория (2ч.)**: Знакомство с понятием «слои». Меню и палитра «Слои». Создание нового слоя, перемещение, выделение и сливание слоев. Инструмент «Область» для создания фигур, Функция растушевки. Применение инструмента «Градиент» к областям слоя.

**Практика (2ч.)**: Практическая работа со слоями. Редактирование содержимого слоя. Изменение положения слоев в пространстве, относительно друг друга и переднего плана. Понятие «Группировки». Создание групп слоев, возможности работы с группой. Опции инструмента «Волшебная палочка». Творческие тематические задания. Использование инструментов «выделение» и «перемещение».

### *Тема 3.11. Преобразование объектов (4 часа)*

**Теория (1ч.)**: Основные функции трансформирования объектов. Масштабирование объектов. Использование инструмента "свободное трансформирование".

**Практика (1ч.):** Отображение, вращение, смещение, искажение и сдвиг объектов. Изменение перспективы. Создание нескольких трансформаций.

## **Раздел 4. Работа с текстом**

## *Тема 4.1. Ввод текста (2 часа)*

**Теория (1ч.):** Основные характеристики инструмента "текст". Панель атрибутов текста. Создание художественного текста. Оформление текстового объекта.

**Практика (1ч.):** Создание надписи, корректировка. Форматирование текста в графическом редакторе.

## *Тема 4.1. Шрифты (2 часа)*

**Теория (1ч.):** Виды шрифтов (начертания, размеры), выбор шрифта, создание надписи, корректировка надписи.

**Практика (1ч.):** Создание надписи, корректировка. Форматирование текста в графическом редакторе.

*Тема 4. 2 Загрузка и сохранение документа. Расширение файла (1 час)*

**Практика (1ч.):** Создание своей папки, сохранение файла в ней. Сохранение графических документов в формате .JPG (.JPEG) или GIF.

## **Раздел 5. Форматы графических редакторов. Работа с файлами**

*Тема 5.1 Форматы графических редакторов (1 час)* **Теория (1ч.):** Знакомство с форматами графических редакторов.

## *Тема 5.2 Загрузка и сохранение файла (2 часа)*

**Теория (1ч.):** *З*агрузка и сохранение файла **Практика (1ч.):** Создание файла, его сохранение и загрузка.

### **Раздел 6. Творческий проект.**

#### *Тема 6.1 Выполнение творческого проекта (6 часов)*

**Теория (2ч.):** Планирование творческого проекта. Создание эскиза. Этапы работы над проектом.

**Практика (2ч.):** Выполнение творческого проекта. Создание презентации со своими работами.

#### **Раздел 7. Итоговое занятие** (2 часа)

**Практика (4ч.):** Подведение итогов. Представление своих работ. Защита творческих проектов.

## **Раздел 2. Комплекс организационно-педагогических условий 2.1. Календарный учебный график Календарный учебный график**

Выходные дни: 04.11.2024 г., 01.01.2024 г., 07.01.2024 г., 23.02.2024 г., 08.03.2024 г., 01.05.2024 г., 09.05.2024 г.

Зимние каникулы: 26.12.2023 г. – 07.01.2023г.

Объем программы: 72 часа

Срок освоения программы: 1 год

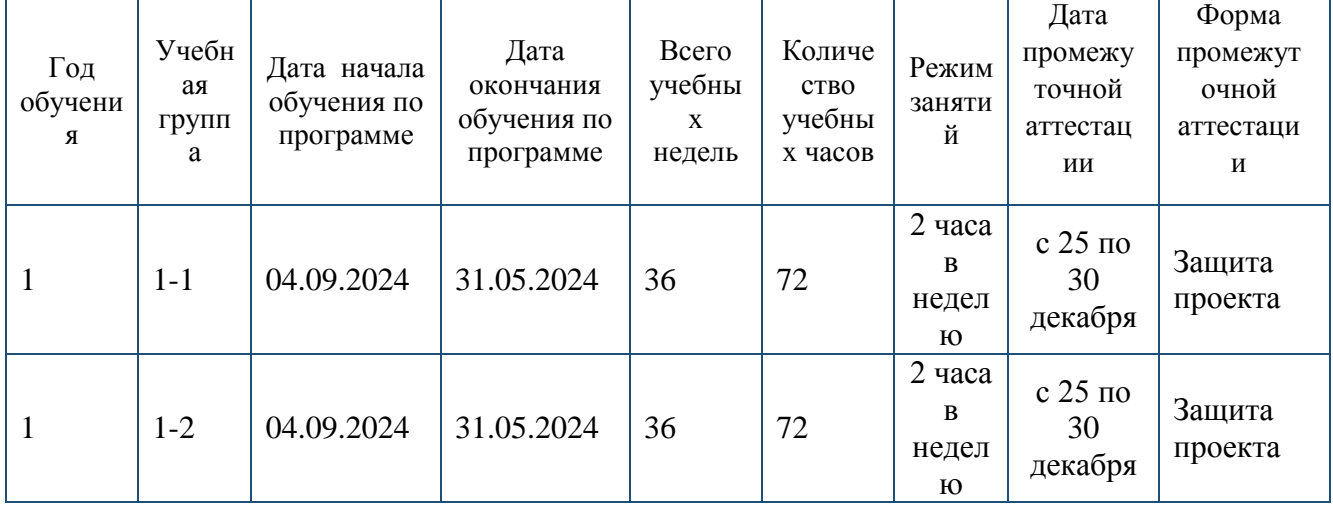

#### **2.2. Условия реализации программы**

1. Разработанность программы с учетом интереса, возрастных особенностей.

2. Создание ситуации успеха. Заинтересованность личностью педагога.

3.Удовлетворение потребности обучающихся в самоопределении.

4. Участие обучающихся в выставках, творческих конкурсах.

Основные виды занятий тесно связаны между собой и дополняют друг друга. Форма организации занятий – групповая.

Хорошие результаты приносят и следующие методические приёмы:

1. Индивидуальная оценка уровня освоенных навыков, развития способностей путём наблюдения за ребёнком, его успехами.

2. Создание на занятии обстановки, вызывающей у неуверенных детей желание действовать и перспективы развития и роста в творчестве.

3. Использование коллективной работы.

Так как для обучающихся важно получение результата творческой деятельности, обучение по программе строится системно и последовательно. В конце изучения каждого раздела программы, обучающиеся должны получить определенный практический результат своей деятельности на занятии.

#### **Принципы работы:**

принцип наглядности,

- принцип системности,
- принцип последовательности.

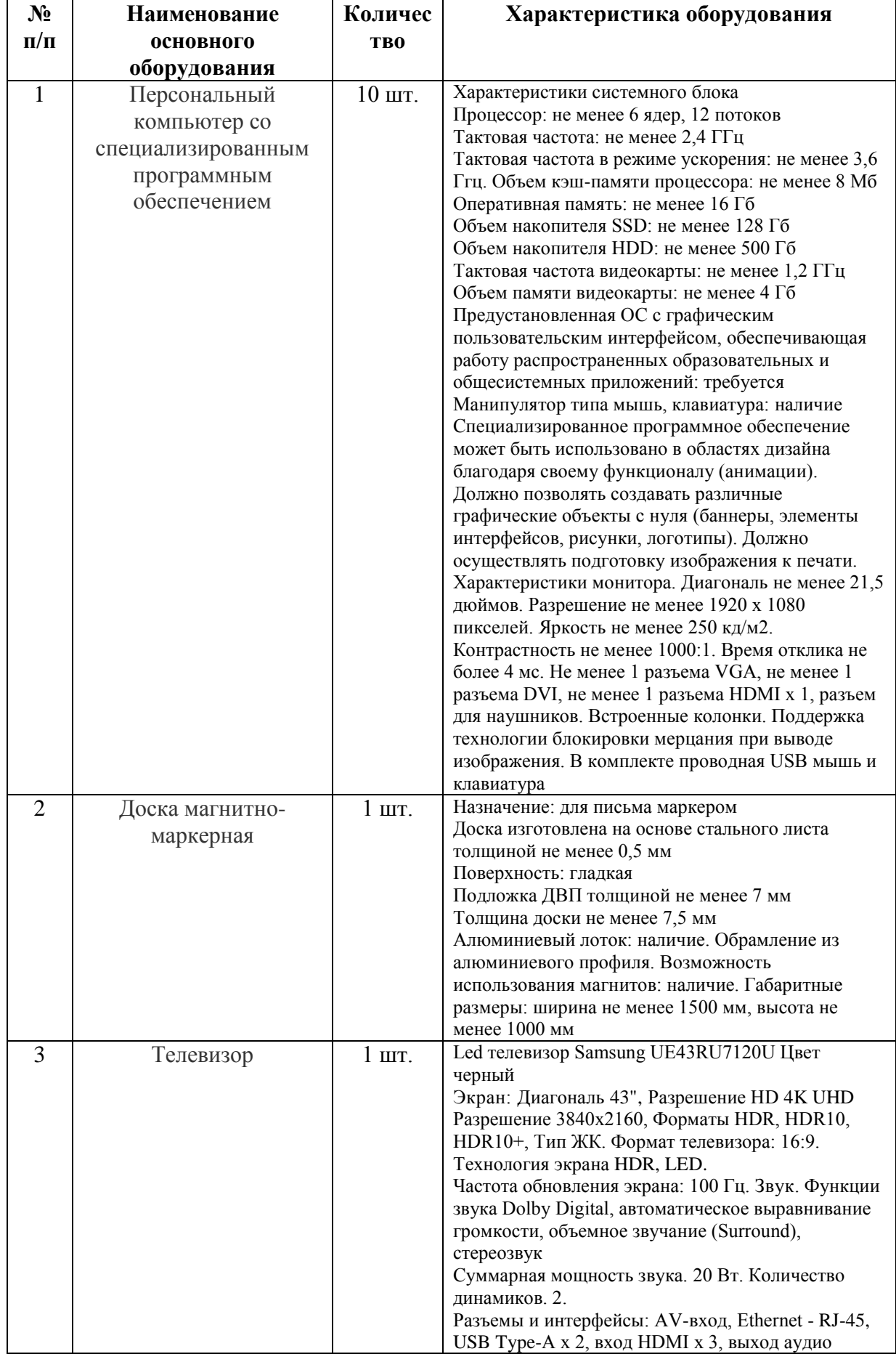

## **Материально-техническое обеспечение**

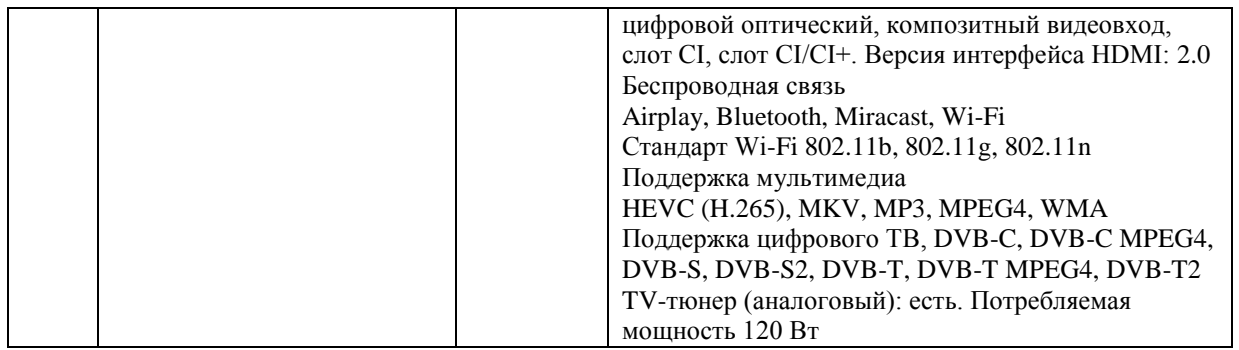

Программное обеспечение: установленные графические пакеты (редакторы) GIMP, Krita, Paint.NET.

#### **2.3. Формы аттестации**

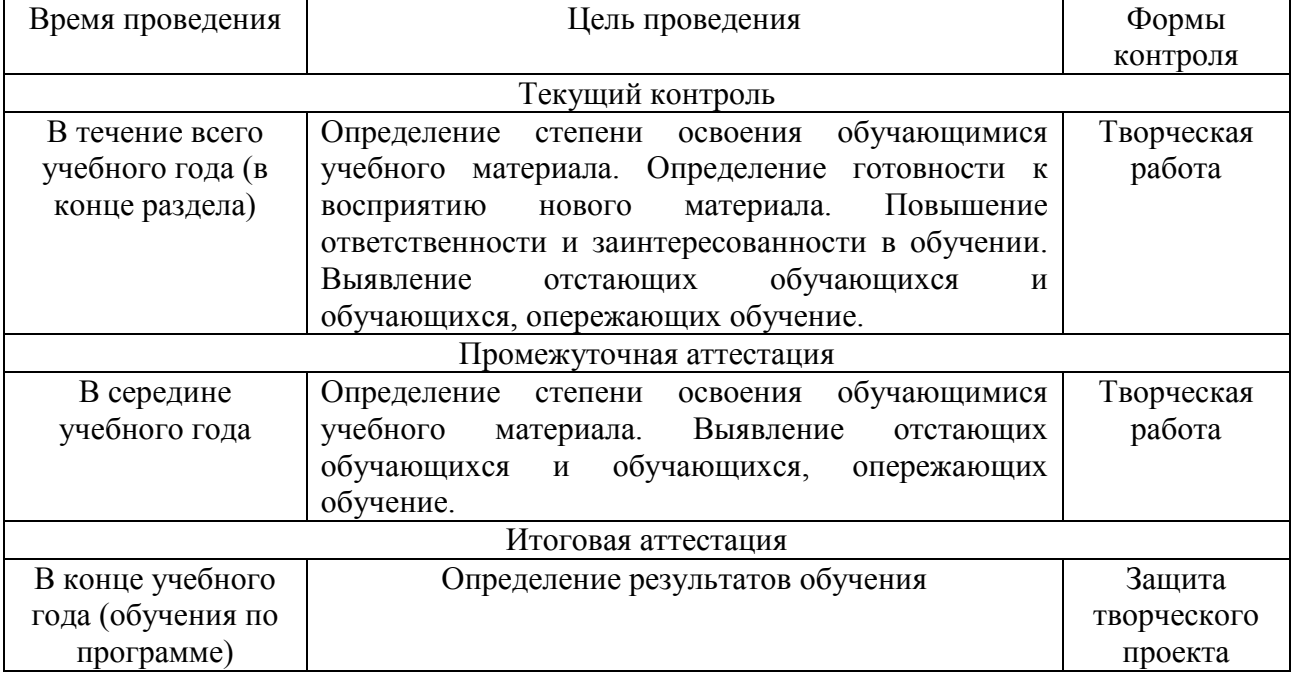

Результатом успешного освоения программы является участие в творческих выставках, конкурсах.

Формы аттестации для определения результативности освоения программы – творческая работа. Текущий контроль проводится после изучения каждого раздела и вносится в мониторинговую карту. Форма проведения: творческая работа.

Итоговая аттестация проводится в форме защиты проекта.

#### **2.4. Оценочные материалы**

Оценочные материалы текущего контроля, итоговой аттестации разрабатываются на учебный год и являются приложением к дополнительной общеобразовательной общеразвивающей программе.

Практические творческие задания оцениваются педагогом с учетом следующих критериев оценки:

последовательное, грамотное и аккуратное выполнение работы;

 умелое использование выразительных особенностей применяемого графического материала;

владение методами и приемами работы с графическими редакторами;

 умение применять при выполнении практической работы теоретические знания;

- творческий подход;
- своевременность выполнения работы.

Формы отслеживания и фиксации образовательных результатов:

- 1. портфолио обучающегося;
- 2. видео и фотоматериал с мероприятий;
- 3. педагогическое наблюдение;
- 4. мониторинговая карта.

Критерии оценки образовательных результатов по разделам (темам) и планируемых оцениваемых параметров метапредметных и личностных результатов дополнительной общеобразовательной общеразвивающей программы в рамках текущего контроля, промежуточной и итоговой аттестации обучающихся.

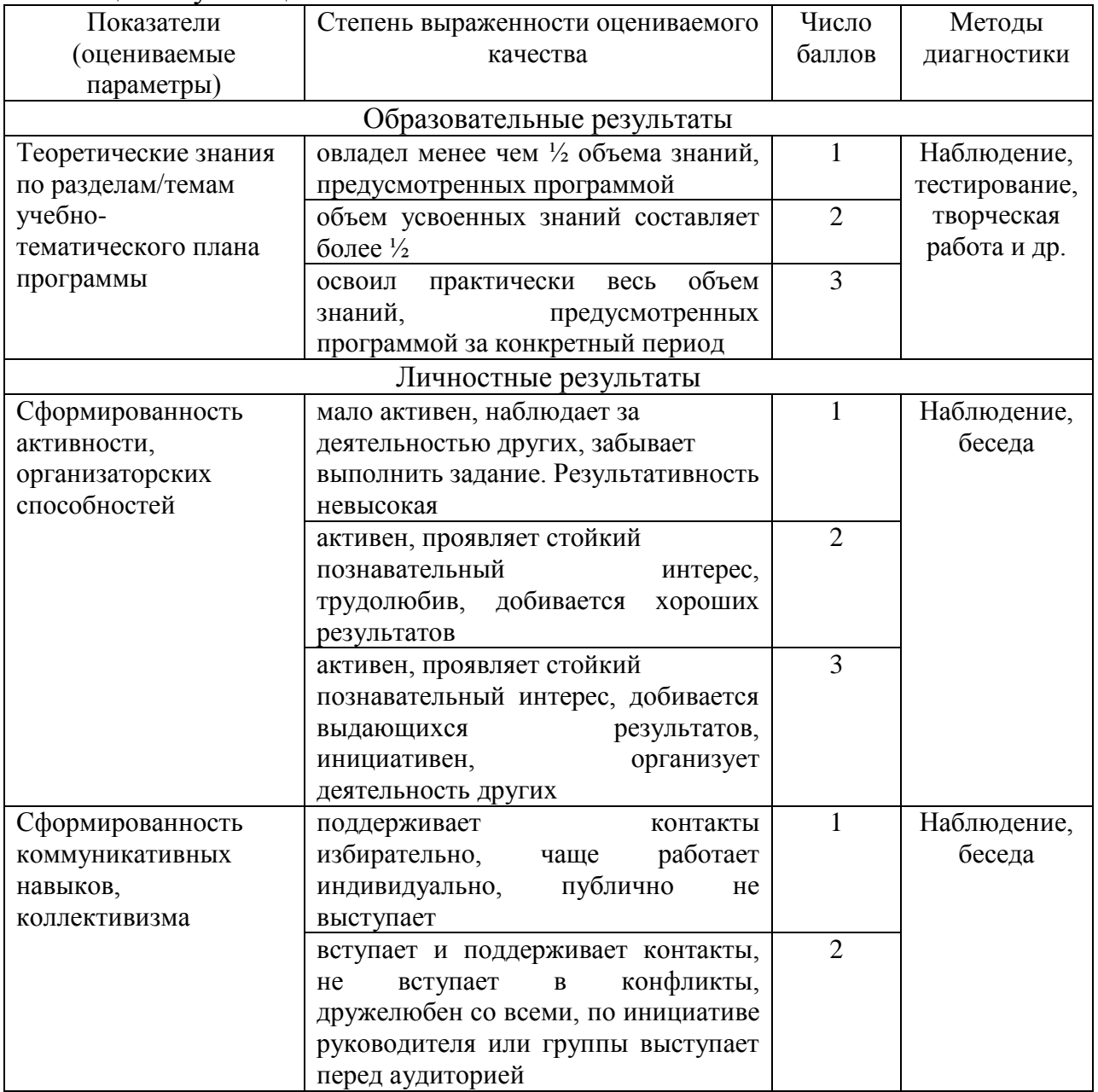

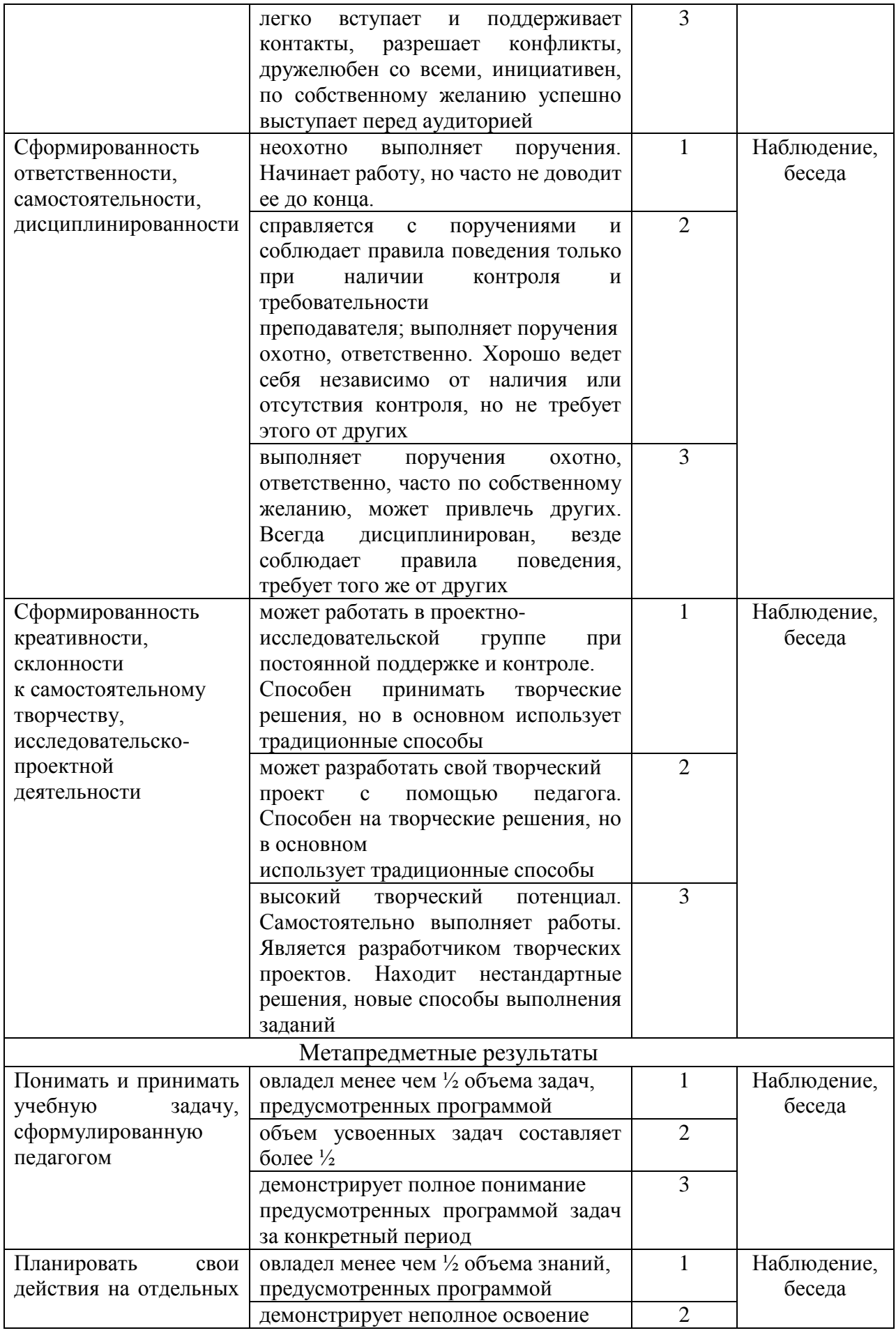

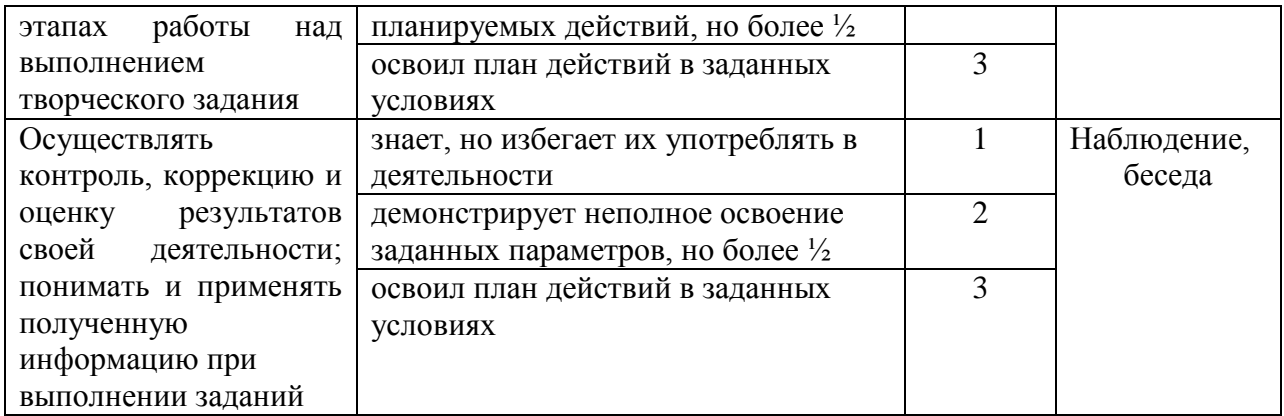

#### **2.5. Методические материалы**

Основные виды занятий тесно связаны между собой и дополняют друг друга. Реализация программы предусматривает использование в образовательном процессе следующих педагогических технологий:

- 1. технология группового обучения;
- 2. технология коллективного взаимообучения;
- 3. технология развивающего обучения;
- 4. технология проблемного обучения;
- 5. технология исследовательской деятельности;
- 6. технология проектной деятельности;
- 7. технология коллективной творческой деятельности;
- 8. здоровьесберегающая технология.

#### **Алгоритм учебного занятия.**

Главная методическая цель учебного занятия при системном обучении – создание условий для проявления творческой, познавательной активности обучающихся. На занятиях решается одновременно несколько задач – повторение пройденного материала, объяснение нового материала, закрепление полученных знаний и умений. Решение этих задач используется на основе накопления познавательных способностей, и они направлены на развитие творческих способностей обучающихся.

#### **Требования современного учебного занятия:**

- 1. четкая формулировка темы, цели, задачи занятия;
- 2. занятие должно быть проблемным и развивающим;
- 3. вывод делают сами обучающиеся;
- 4. учет уровня и возможностей обучающихся, настроения детей;
- 5. планирование обратной связи;
- 6. добрый настрой всего учебного занятия.

#### **Структура занятия.**

Организационный момент.

Введение в проблему занятия (определение цели, активизация и постановка познавательных задач).

Изучение нового материала (беседа, наблюдение, презентация, исследование). Постановка проблемы.

Практическая работа.

Физкультминутка.

Обобщение занятия.

Подведение итогов работы.

В процессе проведения учебного занятия используются дидактические материалы:

учебные тексты, презентации к теоретическим занятиям;

 методические разработки практических заданий, рекомендации, база исходных изображений для выполнения заданий, образцы выполненных работ;

презентации;

 $\checkmark$  фонд работ, разработанных в графическом редакторе;

серия видео-уроков.

На начальном этапе обучения, на примере рисования простых форм обучающиеся знакомятся с принципами и приемами работы различных инструментов в графическом редакторе. В последующем осуществляется переход к изображению более сложных комбинированных форм и графических объектов, изучаются основные законы композиции на примерах и образцах произведений компьютерной графики. Основным методическим условием обучения по программе является принцип «от идеи - к эскизу, от эскиза - к готовому произведению». Он способствует более глубокому пониманию методики работы в графическом редакторе над изображением. **Методы обучения:**

**Словесные:** беседа, обсуждение.

**Наглядные:** использование наглядных пособий: показ, иллюстраций, фото и видеоматериалов.

**Практические:** создание творческих работ**.**

**Проектный:** разработка творческих проектов.

**Тип занятий:** комбинированный, теоретический, практический.

**Формы проведения занятий:** беседа, наблюдение, практическое занятие, занятие-игра. Задания по программе построены с учётом интересов, возможностей и предпочтений обучающихся.

## **Раздел 3. Список литературы**

### **Список литературы для педагогов**

Глушаков, С. В., Компьютерная графика: учебный курс / Глушаков, С. В., Кнабе, Г. А. – Харьков: Фолио; М.: ООО «Издательство АСТ», 2001, 480 с.

Дехтерёв Б.А. «Что такое книжная иллюстрация». URL: [http://www.fairyroom.ru/?p=11518.](http://www.fairyroom.ru/?p=11518)

Залогова Л.А. «Компьютерная графика. Элективный курс: практикум», Москва: Бином. Лаборатория знаний, 2005, 245 с.

Кричалов А.А. «Компьютерный дизайн: Учебное пособие», Мн.: СТУ МГМУ, 2008, 154 с.

Левин А. Ш. «Самоучитель компьютерной графики и звука», Санкт-Петербург: Питер, 2006, 640 с.

Лепская Н.А. Основы компьютерной графики и дизайна. Учебное пособие. М. «Когито – Центр», 2004, 112 с.

Лепский В.Е., Лепская Н.А. Компьютер в художественном образовании. Учебное пособие. Центр художественной культуры и образования, МГП «Сапфир», 1993, 63 с.

Миронов Д.Ф., Компьютерная графика в дизайне. Учебник для ВУЗов. Питер, 2003, 42 с.

Музыченко В.Л., Андреев О.Ю. Самоучитель компьютерной графики. Технологии 3000. 2003, 400 с.

Мураховский В.И. Компьютерная графика. Популярная энциклопедия. АСТ – ПРЕСС, 2002, 640 с.

Саймонс Джейсон. Настольная книга дизайнера: Обработка иллюстраций./Пер. с англ. А.В. Банкрашкова. – М.: АСТ; Астрель, 2008, 256 с., ил.

Сидорова К. Г. Дополнительная общеобразовательная общеразвивающая программа «Компьютерная графика для начинающих», Тольятти, 2018, 22 с.

## **Список литературы для обучающихся**

1. Антошин М. К. Учимся рисовать на компьютере. – М.: Айрис-Пресс, 2007, 160с.

2. Глушаков С.В. Самоучитель по компьютерной графике. – М.: АСТ; Владимир: ВКТ, 2018, 471 с.

3. Дуванов А.А. Рисуем на компьютере. Книга для ученика. СПБ.: БХВ-Петербург, 2005, 342 с.

4. «Энциклопедия компьютерной графики, мультимедиа САПР», 2004, 37 с.

## **Список Интернет-ресурсов**

<http://www.gimp.org/> - GIMP (Гимп) растровый графический редактор; <http://www.progimp.ru/articles/> – уроки Gimp;

<http://paintnet.ru/category/lessons> - уроки по графическому редактору; <http://uroki.paint-net.ru/risovanie> - уроки рисования в Paint.Net;

<https://krita-soft.ru/uroki-risovaniya> – уроки рисования в Krita для новичков (видео уроки);

[https://kopilkaurokov.ru/informatika/uroki/sbornik\\_praktichieskikh\\_rabot\\_v\\_ghrafich](https://kopilkaurokov.ru/informatika/uroki/sbornik_praktichieskikh_rabot_v_ghrafichieskom_riedaktorie_paint) [ieskom\\_riedaktorie\\_paint](https://kopilkaurokov.ru/informatika/uroki/sbornik_praktichieskikh_rabot_v_ghrafichieskom_riedaktorie_paint) - сборник практических работ в графическом редакторе Paint;

[https://ozgcdt.edumsko.ru/uploads/1800/1761/section/107090/prakticheskie\\_zadaniya](https://ozgcdt.edumsko.ru/uploads/1800/1761/section/107090/prakticheskie_zadaniya_po_informatik%20e.pdf)  $p$ о\_informatik e.pdf - практические работы в графическом редакторе Paint; [https://yandex.ru/video/preview/?filmId=1032540165331356295&from=tabbar&pare](https://yandex.ru/video/preview/?filmId=1032540165331356295&from=tabbar&parentreqid=1598260320327878-282929090983294857000232-production-app-host-vla-web-yp28&text) [ntreqid=1598260320327878-282929090983294857000232-production-app-host-vla](https://yandex.ru/video/preview/?filmId=1032540165331356295&from=tabbar&parentreqid=1598260320327878-282929090983294857000232-production-app-host-vla-web-yp28&text)[web-yp28&text](https://yandex.ru/video/preview/?filmId=1032540165331356295&from=tabbar&parentreqid=1598260320327878-282929090983294857000232-production-app-host-vla-web-yp28&text) - графический редактор Paint для новичков.